# HP Executive Scorecard

For the Windows ® operating system Software Version: 9.03

Universe ERDs Guide

Document Release Date: March 2012 Software Release Date: March 2012

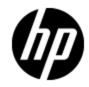

# Legal Notices

### Warranty

The only warranties for HP products and services are set forth in the express warranty statements accompanying such products and services. Nothing herein should be construed as constituting an additional warranty. HP shall not be liable for technical or editorial errors or omissions contained herein.

The information contained herein is subject to change without notice.

### **Restricted Rights Legend**

Confidential computer software. Valid license from HP required for possession, use or copying. Consistent with FAR 12.211 and 12.212, Commercial Computer Software, Computer Software Documentation, and Technical Data for Commercial Items are licensed to the U.S. Government under vendor's standard commercial license.

## **Copyright Notice**

© Copyright 2007 - 2012 Hewlett-Packard Development Company, L.P.

## **Trademark Notices**

• Adobe® and Acrobat® are trademarks of Adobe Systems Incorporated.

• AMD and the AMD Arrow symbol are trademarks of Advanced Micro Devices, Inc.

• Google<sup>™</sup> and Google Maps<sup>™</sup> are trademarks of Google Inc.

• Intel®, Itanium®, Pentium®, and Intel® Xeon® are trademarks of Intel Corporation in the U.S. and other countries.

· Java is a registered trademark of Oracle and/or its affiliates.

• Microsoft®, Windows®, Windows NT®, Windows® XP, Windows Vista® and SQL Server® are U.S. registered trademarks of Microsoft Corporation.

Oracle is a registered trademark of Oracle Corporation and/or its affiliates.

## **Documentation Updates**

The title page of this document contains the following identifying information:

- Software Version number, which indicates the software version.
- Document Release Date, which changes each time the document is updated.
- Software Release Date, which indicates the release date of this version of the software.

To check for recent updates or to verify that you are using the most recent edition of a document, go to:

#### http://h20230.www2.hp.com/selfsolve/manuals

This site requires that you register for an HP Passport and sign in. To register for an HP Passport ID, go to:

#### http://h20229.www2.hp.com/passport-registration.html

Or click the New users - please register link on the HP Passport login page.

You will also receive updated or new editions if you subscribe to the appropriate product support service. Contact your HP sales representative for details.

# Support

Visit the HP Software Support Online web site at:

### http://www.hp.com/go/hpsoftwaresupport

This web site provides contact information and details about the products, services, and support that HP Software offers.

HP Software online support provides customer self-solve capabilities. It provides a fast and efficient way to access interactive technical support tools needed to manage your business. As a valued support customer, you can benefit by using the support web site to:

- Search for knowledge documents of interest
- Submit and track support cases and enhancement requests
- Download software patches
- Manage support contracts
- Look up HP support contacts
- Review information about available services
- · Enter into discussions with other software customers
- Research and register for software training

Most of the support areas require that you register as an HP Passport user and sign in. Many also require a support contract. To register for an HP Passport ID, go to:

#### http://h20229.www2.hp.com/passport-registration.html

To find more information about access levels, go to:

#### http://h20230.www2.hp.com/new\_access\_levels.jsp

# **Disclaimer for PDF Version of Online Help**

This document is a PDF version of the online help. This PDF file is provided so you can easily print multiple topics from the help information or read the online help in PDF format.

**Note**: Some topics do not convert properly to PDF, causing format problems. Some elements of online help are completely removed from the PDF version. Those problem topics can be successfully printed from within the online help.

# Contents

| Universe ERDs Guide                                                                | 1 |
|------------------------------------------------------------------------------------|---|
| Contents                                                                           | 6 |
| Learn About the SAP BusinessObjects Enterprise for IT Executive Scorecard Universe | 7 |
| Reference: Universes (Contexts)                                                    | 7 |

# Learn About the SAP BusinessObjects Enterprise for IT Executive Scorecard Universe

A SAP BusinessObjects Enterprise for IT Executive Scorecard Universe represents a business universe.

A universe or context is a set of entities. Each entity is a set of fields. Each field can be a dimension, measure, or fact. It can be measured.

A formula calculates, for a specified time period, using the values of specific entities, a value that represents a specific aspect of the business. The value is given to a Key Performance Indicator (KPI). The KPI represents the specific aspect of the business.

Each universe includes a number of KPIs. The KPIs are the building blocks of the Studio and the KPI engine.

The universe entity relationship diagrams (ERDs) are logical views of the universe data models. The ERDs are interactive and contain details about the tables and classes used in the universe.

### **Reference: Universes (Contexts)**

HP IT Executive Scorecards includes out-of-the-box universes (contexts) that correspond to specific aspects of the business. The entities in these contexts are IT Data Model-compliant. For details about IT Data Model, see <u>"IT Data Model"</u> in *IT Executive Scorecard Admin Guide*.

To plan the integration of the relevant data sources and the activation of the corresponding content packs, you should:

- 1. Learn about KPIs (for details, see <u>"Learn About KPIs and Metrics"</u> in *IT Executive Scorecard Admin Guide*).
- 2. Consult the list of KPIs (for details, see the KPI Library in Excel format you can sort the list according to the business context).

This document is available in the PDFs directory in the Installation DVD, or it is accessible from the Home page in the online documentation library or from the <u>HP Software Product Manual</u> Site (http://h20230.www2.hp.com/selfsolve/manuals).

- 3. Learn about the KPIs and their relation to universes (business contexts) (for details, see <u>"Learn</u> About Business Contexts" in *IT Executive Scorecard Admin Guide*).
- 4. Understand the structure of the universes (business contexts). For details, see <u>"Learn About the</u> <u>SAP BusinessObjects Enterprise for IT Executive Scorecard Universe"</u> in *IT Executive Scorecard Universe ERDs Guide*.
- 5. Consult the table below to understand the link between the business context, the data source, and the content pack that need to be integrated with Executive Scorecard to bring in the requested information from the data source.

| Universe (Business<br>Context) | Data Source<br>(Content<br>Pack)                                                                                                    | Description                                                                                                    |
|--------------------------------|----------------------------------------------------------------------------------------------------|----------------------------------------------------------------------------------------------------|
| ALM_Defect                     | HP<br>Application<br>Lifecycle<br>Management<br>- For details,<br>see<br>"Integrate the<br>ALM Data<br>Source" in<br>Data<br>Warehouse<br>Admin<br>Guide. | HP Application Lifecycle Management empowers<br>IT to manage the core application lifecycle, from<br>requirements through deployment, granting<br>application teams the crucial visibility and<br>collaboration needed for predictable, repeatable,<br>and adaptable delivery of modern applications.<br>ALM supports you through all phases of the<br>application lifecycle management. By integrating<br>the tasks involved in application management, it<br>enables you to better align IT with your business<br>needs.<br>For details on the universe, see <u>ALM Defect</u><br>Universe in PDF format. |
|                                |                                                                                                    | This document is available in the PDFs directory<br>in the Installation DVD, or it is accessible from the<br>Home page in the online documentation library or<br>from the <u>HP Software Product Manual Site</u><br>(http://h20230.www2.hp.com/selfsolve/manuals).                                                                                                    |
|                                |                                                                                                    | To view a list of the KPIs based on data gathered from this data source, their description, their formula and the business questions they answer, open the List of KPIs, and sort it according to the business context. For details, see the KPI Library in Excel format.                                                                                                    |
|                                |                                                                                                    | This document is available in the PDFs directory<br>in the Installation DVD, or it is accessible from the<br>Home page in the online documentation library or<br>from the <u>HP Software Product Manual Site</u><br>(http://h20230.www2.hp.com/selfsolve/manuals).                                                                                                    |

| Universe (Business<br>Context) | Data Source<br>(Content<br>Pack)                                                                                                    | Description                                                                                                    |  |  |  |                                                                                                    |
|--------------------------------|----------------------------------------------------------------------------------------------------|----------------------------------------------------------------------------------------------------|--|--|--|----------------------------------------------------------------------------------------------------|
| ALM_Requirement                | HP<br>Application<br>Lifecycle<br>Management<br>- For details,<br>see<br>"Integrate the<br>ALM Data<br>Source" in<br>Data<br>Warehouse<br>Admin<br>Guide. | HP Application Lifecycle Management empowers<br>IT to manage the core application lifecycle, from<br>requirements through deployment, granting<br>application teams the crucial visibility and<br>collaboration needed for predictable, repeatable,<br>and adaptable delivery of modern applications.<br>ALM supports you through all phases of the<br>application lifecycle management. By integrating<br>the tasks involved in application management, it<br>enables you to better align IT with your business<br>needs. |  |  |  |                                                                                                    |
|                                |                                                                                                    | For details on the universe, see <u>ALM Requirement</u><br><u>Universe</u> in PDF format.                                                                                                    |  |  |  |                                                                                                    |
|                                |                                                                                                    |                                                                                                    |  |  |  | This document is available in the PDFs directory<br>in the Installation DVD, or it is accessible from the<br>Home page in the online documentation library or<br>from the <u>HP Software Product Manual Site</u><br>(http://h20230.www2.hp.com/selfsolve/manuals). |
|                                |                                                                                                    | To view a list of the KPIs based on data gathered<br>from this data source, their description, their<br>formula and the business questions they answer,<br>open the List of KPIs, and sort it according to the<br>business context. For details, see the <u>KPI Library</u><br><u>in Excel format</u> .                                                                                                    |  |  |  |                                                                                                    |
|                                |                                                                                                    | This document is available in the PDFs directory<br>in the Installation DVD, or it is accessible from the<br>Home page in the online documentation library or<br>from the <u>HP Software Product Manual Site</u><br>(http://h20230.www2.hp.com/selfsolve/manuals).                                                                                                    |  |  |  |                                                                                                    |

| Universe (Business<br>Context) | Data Source<br>(Content<br>Pack)                                                                                                    | Description                                                                                                    |
|--------------------------------|----------------------------------------------------------------------------------------------------|----------------------------------------------------------------------------------------------------|
| ALM_Test                       | HP<br>Application<br>Lifecycle<br>Management<br>- For details,<br>see<br>"Integrate the<br>ALM Data<br>Source" in<br>Data<br>Warehouse<br>Admin<br>Guide. | HP Application Lifecycle Management empowers<br>IT to manage the core application lifecycle, from<br>requirements through deployment, granting<br>application teams the crucial visibility and<br>collaboration needed for predictable, repeatable,<br>and adaptable delivery of modern applications.<br>ALM supports you through all phases of the<br>application lifecycle management. By integrating<br>the tasks involved in application management, it<br>enables you to better align IT with your business<br>needs.<br>For details on the universe, see <u>ALM Test</u><br><u>Universe</u> in PDF format. |
|                                |                                                                                                    | This document is available in the PDFs directory<br>in the Installation DVD, or it is accessible from the<br>Home page in the online documentation library or<br>from the <u>HP Software Product Manual Site</u><br>(http://h20230.www2.hp.com/selfsolve/manuals).                                                                                                    |
|                                |                                                                                                    | To view a list of the KPIs based on data gathered<br>from this data source, their description, their<br>formula and the business questions they answer,<br>open the List of KPIs, and sort it according to the<br>business context. For details, see the <u>KPI Library</u><br>in Excel format.                                                                                                    |
|                                |                                                                                                    | This document is available in the PDFs directory<br>in the Installation DVD, or it is accessible from the<br>Home page in the online documentation library or<br>from the <u>HP Software Product Manual Site</u><br>(http://h20230.www2.hp.com/selfsolve/manuals).                                                                                                    |

| Universe (Business<br>Context) | Data Source<br>(Content<br>Pack)                                                                                                    | Description                                                                                                    |
|--------------------------------|----------------------------------------------------------------------------------------------------|----------------------------------------------------------------------------------------------------|
| ApplicationPerformance         | HP Business<br>Service<br>Management<br>-<br>For details,<br>see<br>"Integrate<br>with BSM as<br>a Data<br>Source" in<br>Data<br>Warehouse<br>Admin<br>Guide. | The goal of the ApplicationPerformance universe<br>is to allow organizations to sustain the IT<br>application-availability to support the business at<br>a justifiable cost.<br>For details on the universe, see<br><u>ApplicationPerformance Universe</u> in PDF format.<br>This document is available in the PDFs directory<br>in the Installation DVD, or it is accessible from the<br>Home page in the online documentation library or<br>from the <u>HP Software Product Manual Site</u><br>(http://h20230.www2.hp.com/selfsolve/manuals).<br>To view a list of the KPIs based on data gathered<br>from this data source, their description, their<br>formula and the business questions they answer,<br>open the List of KPIs, and sort it according to the<br>business context. For details, see the <u>KPI Library</u><br>in Excel format.<br>This document is available in the PDFs directory<br>in the Installation DVD, or it is accessible from the<br>Home page in the online documentation library or<br>from the <u>HP Software Product Manual Site</u><br>(http://h20230.www2.hp.com/selfsolve/manuals). |

| Universe (Business<br>Context) | Data Source<br>(Content<br>Pack)                                       | Description                                                                                                    |
|--------------------------------|------------------------------------------------------------------------|----------------------------------------------------------------------------------------------------|
| Ma<br>Fo<br>se<br>"In          | HP Asset<br>Manager -                                                  | HP Asset Manager empowers IT to track, measure, and control IT service assets.                                                                                                    |
|                                | For details,<br>see<br><u>"Integrate</u><br>with AM as a               | Asset Management includes the Software Asset<br>Management and the Hardware Asset<br>Management.                                                                                                    |
|                                | Data Source"<br>(on page 1) in<br>Data<br>Warehouse<br>Admin<br>Guide. | Software Asset Management is the practice of<br>integrating people, processes and technology to<br>allow software licenses and usage to be<br>systematically tracked, evaluated and managed.<br>Its goal is to reduce IT expenditures, human<br>resource overhead and risks inherent in owning<br>and managing software assets. |
|                                |                                                                        | Hardware Asset Management includes<br>overseeing software and hardware that comprise<br>an organization's computers and network. The<br>goal of Hardware Asset Management is to<br>maintain effective hardware inventory controls<br>that are critical to efforts to control software.                                          |
|                                |                                                                        | For details on the universe, see <u>Asset</u><br><u>Management Universe</u> in PDF format.                                                                                                    |
|                                |                                                                        | This document is available in the PDFs directory<br>in the Installation DVD, or it is accessible from the<br>Home page in the online documentation library or<br>from the <u>HP Software Product Manual Site</u><br>(http://h20230.www2.hp.com/selfsolve/manuals).                                                              |
|                                |                                                                        | To view a list of the KPIs based on data gathered<br>from this data source, their description, their<br>formula and the business questions they answer,<br>open the List of KPIs, and sort it according to the<br>business context. For details, see the <u>KPI Library</u><br>in Excel format.                                 |
|                                |                                                                        | This document is available in the PDFs directory<br>in the Installation DVD, or it is accessible from the<br>Home page in the online documentation library or<br>from the <u>HP Software Product Manual Site</u><br>(http://h20230.www2.hp.com/selfsolve/manuals)                                                               |

| Universe (Business<br>Context) | Data Source<br>(Content<br>Pack)                                                                                                    | Description                                                                                                    |
|--------------------------------|----------------------------------------------------------------------------------------------------|----------------------------------------------------------------------------------------------------|
| AvailabilityManagement         | HP Business<br>Service<br>Management<br>-<br>For details,<br>see<br>"Integrate<br>with BSM as<br>a Data<br>Source" in<br>Data<br>Warehouse<br>Admin<br>Guide. | The goal of an Availability Management universe<br>is to allow organizations to sustain the IT service-<br>availability to support the business at a justifiable<br>cost.<br>For details on the universe, see<br><u>AvailabilityManagement Universe</u> in PDF format.<br>This document is available in the PDFs directory<br>in the Installation DVD, or it is accessible from the<br>Home page in the online documentation library or<br>from the <u>HP Software Product Manual Site</u><br>(http://h20230.www2.hp.com/selfsolve/manuals).<br>To view a list of the KPIs based on data gathered<br>from this data source, their description, their<br>formula and the business questions they answer,<br>open the List of KPIs, and sort it according to the<br>business context. For details, see the <u>KPI Library</u><br><u>in Excel format</u> .<br>This document is available in the PDFs directory<br>in the Installation DVD, or it is accessible from the<br>Home page in the online documentation library or<br>from the <u>HP Software Product Manual Site</u><br>(http://h20230.www2.hp.com/selfsolve/manuals). |

| Universe (Business<br>Context) | Data Source<br>(Content<br>Pack)                                                                                                    | Description                                                                                                    |
|--------------------------------|----------------------------------------------------------------------------------------------------|----------------------------------------------------------------------------------------------------|
| PolicyRemediation              | HP Server<br>Automation -<br>For details,<br>see<br><u>"Integrate the</u><br><u>SA Data</u><br><u>Source"</u> and<br><u>"Integrate the</u><br><u>NA Data</u><br><u>Source"</u> in<br><u>Data</u><br>Warehouse<br>Admin<br>Guide. | HP Server Automation (SA) automates critical<br>areas of your data center's server management<br>including server discovery, operating system and<br>software provisioning, application configuration,<br>software compliance, audit and compliance,<br>operating system patching and reporting. SA<br>allows you to make changes more safely and<br>consistently because you can model and validate<br>changes before you actually commit the changes<br>to a managed server. SA also provides methods<br>to ensure that modifications you plan for your<br>managed servers work the first time because they<br>have been tested before being applied, thereby<br>reducing downtime. |
|                                |                                                                                                    | For details on the universes, see<br><u>PolicyRemediation Universe</u> in PDF format.                                                                                                    |
|                                |                                                                                                    | This document is available in the PDFs directory<br>in the Installation DVD, or it is accessible from the<br>Home page in the online documentation library or<br>from the <u>HP Software Product Manual Site</u><br>(http://h20230.www2.hp.com/selfsolve/manuals).                                                                                                    |
|                                |                                                                                                    | To view a list of the KPIs based on data gathered from this data source, their description, their formula and the business questions they answer, open the List of KPIs, and sort it according to the business context. For details, see the <u>KPI Library in Excel format</u> .                                                                                                    |
|                                |                                                                                                    | This document is available in the PDFs directory<br>in the Installation DVD, or it is accessible from the<br>Home page in the online documentation library or<br>from the <u>HP Software Product Manual Site</u><br>(http://h20230.www2.hp.com/selfsolve/manuals).                                                                                                    |

| Universe (Business<br>Context) | Data Source<br>(Content<br>Pack)                                                                                                    | Description                                                                                                    |
|--------------------------------|----------------------------------------------------------------------------------------------------|----------------------------------------------------------------------------------------------------|
| PolicyCompliance               | HP Server<br>Automation -<br>For details,<br>see<br>"Integrate the<br>SA Data<br>Source" and<br>"Integrate the<br>NA Data<br>Source" in<br>Data<br>Warehouse<br>Admin<br>Guide. | HP Server Automation (SA) automates critical<br>areas of your data center's server management<br>including server discovery, operating system and<br>software provisioning, application configuration,<br>software compliance, audit and compliance,<br>operating system patching and reporting. SA<br>allows you to make changes more safely and<br>consistently because you can model and validate<br>changes before you actually commit the changes<br>to a managed server. SA also provides methods<br>to ensure that modifications you plan for your<br>managed servers work the first time because they<br>have been tested before being applied, thereby<br>reducing downtime. |
|                                |                                                                                                    | For details on the universe, see <u>PolicyCompliance</u><br><u>Universe</u> in PDF format.                                                                                                    |
|                                |                                                                                                    | This document is available in the PDFs directory<br>in the Installation DVD, or it is accessible from the<br>Home page in the online documentation library or<br>from the <u>HP Software Product Manual Site</u><br>(http://h20230.www2.hp.com/selfsolve/manuals).                                                                                                    |
|                                |                                                                                                    | To view a list of the KPIs based on data gathered<br>from this data source, their description, their<br>formula and the business questions they answer,<br>open the List of KPIs, and sort it according to the<br>business context. For details, see the <u>KPI Library</u><br>in Excel format.                                                                                                    |
|                                |                                                                                                    | This document is available in the PDFs directory<br>in the Installation DVD, or it is accessible from the<br>Home page in the online documentation library or<br>from the <u>HP Software Product Manual Site</u><br>(http://h20230.www2.hp.com/selfsolve/manuals).                                                                                                    |

| Universe (Business<br>Context) | Data Source<br>(Content<br>Pack)                                                                                                    | Description                                                                                                    |
|--------------------------------|----------------------------------------------------------------------------------------------------|----------------------------------------------------------------------------------------------------|
| PolicyComplianceStatus         | HP Server<br>Automation -<br>For details,<br>see<br>"Integrate the<br>SA Data<br>Source" and<br>"Integrate the<br>NA Data<br>Source" in<br>Data<br>Warehouse<br>Admin<br>Guide. | HP Server Automation (SA) automates critical<br>areas of your data center's server management<br>including server discovery, operating system and<br>software provisioning, application configuration,<br>software compliance, audit and compliance,<br>operating system patching and reporting. SA<br>allows you to make changes more safely and<br>consistently because you can model and validate<br>changes before you actually commit the changes<br>to a managed server. SA also provides methods<br>to ensure that modifications you plan for your<br>managed servers work the first time because they<br>have been tested before being applied, thereby<br>reducing downtime. |
|                                |                                                                                                    | For details on the universe, see<br><u>PolicyComplianceStatus Universe</u> in PDF format.                                                                                                    |
|                                |                                                                                                    | This document is available in the PDFs directory<br>in the Installation DVD, or it is accessible from the<br>Home page in the online documentation library or<br>from the <u>HP Software Product Manual Site</u><br>(http://h20230.www2.hp.com/selfsolve/manuals).                                                                                                    |
|                                |                                                                                                    | To view a list of the KPIs based on data gathered<br>from this data source, their description, their<br>formula and the business questions they answer,<br>open the List of KPIs, and sort it according to the<br>business context. For details, see the <u>KPI Library</u><br><u>in Excel format</u> .                                                                                                    |
|                                |                                                                                                    | This document is available in the PDFs directory<br>in the Installation DVD, or it is accessible from the<br>Home page in the online documentation library or<br>from the <u>HP Software Product Manual Site</u><br>(http://h20230.www2.hp.com/selfsolve/manuals).                                                                                                    |

| Universe (Business<br>Context) | Data Source<br>(Content<br>Pack)                                                                                                    | Description                                                                                                    |
|--------------------------------|----------------------------------------------------------------------------------------------------|----------------------------------------------------------------------------------------------------|
| ChangeManagement               | HP Service<br>Manager<br>- For details,<br>see<br><u>"Integrate</u><br>with SM as a<br><u>Data Source"</u><br>in Data<br>Warehouse<br>Admin<br>Guide.                                                                                                    | Change Management aims to ensure that<br>standardized methods and procedures are used<br>for efficient handling of all changes with a minimal<br>disruption of services, a reduction in back-out<br>activities, and the economic utilization of<br>resources involved in the change.<br>For details on the universe, see <u>Change</u><br><u>Management Universe</u> in PDF format.<br>This document is available in the PDFs directory<br>in the Installation DVD, or it is accessible from the<br>Home page in the online documentation library or<br>from the <u>HP Software Product Manual Site</u><br>(http://h20230.www2.hp.com/selfsolve/manuals).<br>To view a list of the KPIs based on data gathered<br>from this data source, their description, their<br>formula and the business questions they answer, |
|                                |                                                                                                    | open the List of KPIs, and sort it according to the business context. For details, see the KPI Library in Excel format.                                                                                                    |
|                                | This document is available in the PDFs directory<br>in the Installation DVD, or it is accessible from the<br>Home page in the online documentation library or<br>from the <u>HP Software Product Manual Site</u><br>(http://h20230.www2.hp.com/selfsolve/manuals). |                                                                                                    |

| Universe (Business<br>Context)                                                                                                    | Data Source<br>(Content<br>Pack)                                                                                                    | Description                                                                                                    |
|----------------------------------------------------------------------------------------------------|----------------------------------------------------------------------------------------------------|----------------------------------------------------------------------------------------------------|
| DataProtection HP Data<br>Protector -<br>For details,<br>see<br>"Integrate the<br>DP Data<br>Source" in<br>Data<br>Warehouse<br>Admin<br>Guide. | HP Data Protector (DP) reduces backup and<br>recovery complexity and cost by protecting virtual<br>and physical applications on all servers. HP Data<br>Protector gives you powerful software<br>reduplication and sophisticated multi-site reporting<br>to improve storage utilization and performance.<br>Simple snapshot functionality fully automates<br>recovery, without restrictive backup windows.<br>For details on the universe, see <u>DataProtection</u><br><u>Universe</u> in PDF format. |                                                                                                    |
|                                                                                                    |                                                                                                    | This document is available in the PDFs directory<br>in the Installation DVD, or it is accessible from the<br>Home page in the online documentation library or<br>from the <u>HP Software Product Manual Site</u><br>(http://h20230.www2.hp.com/selfsolve/manuals).                              |
|                                                                                                    |                                                                                                    | To view a list of the KPIs based on data gathered<br>from this data source, their description, their<br>formula and the business questions they answer,<br>open the List of KPIs, and sort it according to the<br>business context. For details, see the <u>KPI Library</u><br>in Excel format. |
|                                                                                                    |                                                                                                    | This document is available in the PDFs directory<br>in the Installation DVD, or it is accessible from the<br>Home page in the online documentation library or<br>from the <u>HP Software Product Manual Site</u><br>(http://h20230.www2.hp.com/selfsolve/manuals).                              |

| Universe (Business<br>Context)                                                                                             | Data Source<br>(Content<br>Pack)                                                                                                    | Description                                                                                                    |
|----------------------------------------------------------------------------------------------------|----------------------------------------------------------------------------------------------------|----------------------------------------------------------------------------------------------------|
| FinancialManagement HP Project<br>and Portfolio<br>Management<br>- For details,<br>see<br><u>"Integrate</u><br>with PPM as | IT Financial Management ensures that the IT<br>infrastructure is obtained at the most effective<br>price (which does not necessarily mean the<br>cheapest) and calculates the cost of providing IT<br>services so that an organization can understand<br>the costs of its IT services. These costs may then<br>be recovered from the customer of the service. |                                                                                                    |
|                                                                                                    | <u>a Data</u><br><u>Source"</u> in<br>Data<br>Warehouse<br>Admin                                                                                                    | The information imported from resource<br>management data includes resource, time sheet,<br>and assignment data includes resource, time<br>sheet, and assignment data.                                                                                             |
|                                                                                                    | Guide.                                                                                                    | For details on the universe, see <u>Financial</u><br><u>Management Universe</u> in PDF format.                                                                                                    |
|                                                                                                    |                                                                                                    | This document is available in the PDFs directory<br>in the Installation DVD, or it is accessible from the<br>Home page in the online documentation library or<br>from the <u>HP Software Product Manual Site</u><br>(http://h20230.www2.hp.com/selfsolve/manuals). |
|                                                                                                    | To view a list of the KPIs based on data gathered<br>from this data source, their description, their<br>formula and the business questions they answer,<br>open the List of KPIs, and sort it according to the<br>business context. For details, see the <u>KPI Library</u><br><u>in Excel format</u> .                                                       |                                                                                                    |
|                                                                                                    | This document is available in the PDFs directory<br>in the Installation DVD, or it is accessible from the<br>Home page in the online documentation library or<br>from the <u>HP Software Product Manual Site</u><br>(http://h20230.www2.hp.com/selfsolve/manuals).                                                                                            |                                                                                                    |

| Universe (Business<br>Context) | Data Source<br>(Content<br>Pack)                                                                                                    | Description                                                                                                    |
|--------------------------------|----------------------------------------------------------------------------------------------------|----------------------------------------------------------------------------------------------------|
| IncidentManagement             | HP Service<br>Manager<br>- For details,<br>see<br><u>"Integrate</u><br>with SM as a<br>Data Source"<br>in Data<br>Warehouse<br>Admin<br>Guide. | Incident Management aims to restore normal service operation as quickly as possible and minimize the adverse effect on business operations, thus ensuring that the best possible levels of service - quality and availability - are maintained. 'Normal service operation' is defined here as service operation within Service Level Agreement (SLA) limits. An 'Incident' is any event which is not part of the standard operation of the service and which causes, or may cause, an interruption or a reduction of the quality of the service. |
|                                |                                                                                                    | The objective of Incident Management is to<br>restore normal operations as quickly as possible<br>with the least possible impact on either the<br>business or the user, at a cost-effective price.                                                                                                    |
|                                |                                                                                                    | For details on the universe, see <u>Incident</u><br><u>Management Universe</u> in PDF format.                                                                                                    |
|                                |                                                                                                    | This document is available in the PDFs directory<br>in the Installation DVD, or it is accessible from the<br>Home page in the online documentation library or<br>from the <u>HP Software Product Manual Site</u><br>(http://h20230.www2.hp.com/selfsolve/manuals).                                                                                                    |
|                                |                                                                                                    | To view a list of the KPIs based on data gathered<br>from this data source, their description, their<br>formula and the business questions they answer,<br>open the List of KPIs, and sort it according to the<br>business context. For details, see the <u>KPI Library</u><br><u>in Excel format</u> .                                                                                                    |
|                                |                                                                                                    | This document is available in the PDFs directory<br>in the Installation DVD, or it is accessible from the<br>Home page in the online documentation library or<br>from the <u>HP Software Product Manual Site</u><br>(http://h20230.www2.hp.com/selfsolve/manuals).                                                                                                    |

| Universe (Business<br>Context)                                                                                                    | Data Source<br>(Content<br>Pack)                                                                                                    | Description                                                                                                    |
|----------------------------------------------------------------------------------------------------|----------------------------------------------------------------------------------------------------|----------------------------------------------------------------------------------------------------|
| NetworkNodeManager HP Network<br>Node<br>Manager -<br>For details,<br>see<br>"Integrate the<br><u>NNM Data</u><br><u>Source"</u> in<br>Data<br>Warehouse<br>Admin<br>Guide. | HP Network Node Manager provides multi-<br>tenancy and root-cause analysis data, to help<br>reduce costs and increase network performance.<br>HP Network Node Manager (NNM) is an HP<br>software product designed to aid network<br>administration and to consolidate network<br>management activities. Activities include the<br>ongoing discovery of network nodes, monitoring<br>events, and providing network fault management.<br>The NNMi series software contains a toolset to<br>help you maintain a healthy network across your<br>organization. NNMi can discover network nodes<br>(such as switches and routers) on an ongoing<br>basis, providing an up-to-date representation of<br>the network topology. |                                                                                                    |
|                                                                                                    |                                                                                                    | For details on the universe, see<br><u>NetworkNodeManager Universe</u> in PDF format.                                                                                                    |
|                                                                                                    |                                                                                                    | This document is available in the PDFs directory<br>in the Installation DVD, or it is accessible from the<br>Home page in the online documentation library or<br>from the <u>HP Software Product Manual Site</u><br>(http://h20230.www2.hp.com/selfsolve/manuals). |
|                                                                                                    | To view a list of the KPIs based on data gathered<br>from this data source, their description, their<br>formula and the business questions they answer,<br>open the List of KPIs, and sort it according to the<br>business context. For details, see the <u>KPI Library</u><br>in Excel format.                                                                                                    |                                                                                                    |
|                                                                                                    |                                                                                                    | This document is available in the PDFs directory<br>in the Installation DVD, or it is accessible from the<br>Home page in the online documentation library or<br>from the <u>HP Software Product Manual Site</u><br>(http://h20230.www2.hp.com/selfsolve/manuals). |

| Universe (Business<br>Context)                                                                                                    | Data Source<br>(Content<br>Pack)                                                                                                    | Description                                                                                                    |
|----------------------------------------------------------------------------------------------------|----------------------------------------------------------------------------------------------------|----------------------------------------------------------------------------------------------------|
| PPMCustomization HP Project<br>and Portfolio<br>Management<br>- For details,<br>see<br>"Integrate<br>with PPM as<br>a Data<br>Source" in<br>Data<br>Warehouse<br>Admin<br>Guide. | and Portfolio<br>Management<br>- For details,<br>see<br><u>"Integrate</u>                                                                                                    | The PPMCustomization universe enables<br>customers to use parameter fields and user<br>configured data of Request Management for their<br>requirements. Customers could define their own<br>business to support their own KPIs based on this<br>universe. |
|                                                                                                    | a Data                                                                                                    | For details on the universe, see<br>PPMCustomization Universe in PDF format.                                                                                                    |
|                                                                                                    | This document is available in the PDFs directory<br>in the Installation DVD, or it is accessible from the<br>Home page in the online documentation library or<br>from the <u>HP Software Product Manual Site</u><br>(http://h20230.www2.hp.com/selfsolve/manuals).                              |                                                                                                    |
|                                                                                                    | To view a list of the KPIs based on data gathered<br>from this data source, their description, their<br>formula and the business questions they answer,<br>open the List of KPIs, and sort it according to the<br>business context. For details, see the <u>KPI Library</u><br>in Excel format. |                                                                                                    |
|                                                                                                    | This document is available in the PDFs directory<br>in the Installation DVD, or it is accessible from the<br>Home page in the online documentation library or<br>from the <u>HP Software Product Manual Site</u><br>(http://h20230.www2.hp.com/selfsolve/manuals).                              |                                                                                                    |

| Universe (Business<br>Context)                                                                                                    | Data Source<br>(Content<br>Pack)                                                                                                    | Description                                                                                                    |
|----------------------------------------------------------------------------------------------------|----------------------------------------------------------------------------------------------------|----------------------------------------------------------------------------------------------------|
| ProjectPortfolioManagement<br>and Portfolio<br>Management<br>- For details,<br>see<br>"Integrate<br>with PPM as<br>a Data<br>Source" in<br>Data<br>Warehouse<br>Admin<br>Guide. | and Portfolio<br>Management<br>- For details,<br>see<br><u>"Integrate</u>                                                                                                    | Project Portfolio Management ensures that the IT<br>Projects are managed in an appropriate way and<br>that the organization investment is aligned to its<br>strategic objectives and business goals. This<br>insight can help the executives focus on the<br>execution of their projects. |
|                                                                                                    | a Data                                                                                                    | For details on the universe, see <u>Project Portfolio</u><br>Management Universe in PDF format.                                                                                                    |
|                                                                                                    | This document is available in the PDFs directory<br>in the Installation DVD, or it is accessible from the<br>Home page in the online documentation library or<br>from the <u>HP Software Product Manual Site</u><br>(http://h20230.www2.hp.com/selfsolve/manuals).                              |                                                                                                    |
|                                                                                                    | To view a list of the KPIs based on data gathered<br>from this data source, their description, their<br>formula and the business questions they answer,<br>open the List of KPIs, and sort it according to the<br>business context. For details, see the <u>KPI Library</u><br>in Excel format. |                                                                                                    |
|                                                                                                    |                                                                                                    | This document is available in the PDFs directory<br>in the Installation DVD, or it is accessible from the<br>Home page in the online documentation library or<br>from the <u>HP Software Product Manual Site</u><br>(http://h20230.www2.hp.com/selfsolve/manuals).                        |

| Universe (Business<br>Context)           | Data Source<br>(Content<br>Pack)                                                                                                    | Description                                                                                                    |
|------------------------------------------|----------------------------------------------------------------------------------------------------|----------------------------------------------------------------------------------------------------|
| RequestManagement<br>(Demand Management) | HP Universal<br>Configuration<br>Management<br>Database<br>- For details,<br>see<br><u>"Integrate</u><br>with<br>UCMDB as a<br>Data Source"<br>in Data<br>Warehouse<br>Admin<br>Guide. | Request Management is the process of aligning IT service offerings with the needs of IT's customers and clients, as well as with overall business objectives. A catalog and request management system can help IT reduce costs, provide an enhanced user experience, track results more accurately, reduce service desk workload, and improve productivity.<br>For details on the universe, see <u>Demand</u> <u>Management Universe</u> in PDF format.<br>This document is available in the PDFs directory in the Installation DVD, or it is accessible from the Home page in the online documentation library or from the <u>HP Software Product Manual Site</u> (http://h20230.www2.hp.com/selfsolve/manuals).<br>To view a list of the KPIs based on data gathered from this data source, their description, their formula and the business questions they answer, open the List of KPIs, and sort it according to the business context. For details, see the <u>KPI Library</u> in Excel format. |

| Universe (Business<br>Context) | Data Source<br>(Content<br>Pack)                                                                                                    | Description                                                                                                    |  |  |  |  |  |  |  |  |  |  |  |                                                                                            |
|--------------------------------|----------------------------------------------------------------------------------------------------|----------------------------------------------------------------------------------------------------|--|--|--|--|--|--|--|--|--|--|--|--------------------------------------------------------------------------------------------|
| ServiceDesk                    | HP Service<br>Manager -<br>For details,<br>see<br>"Integrate<br>with SM as a<br>Data Source"<br>in Data<br>Warehouse<br>Admin<br>Guide. | The ServiceDesk functions as the single contact-<br>point for end-user incidents. ServiceDesk handles<br>incidents, problems, and questions, and also<br>provides an interface for other activities such as<br>change requests, maintenance contracts,<br>software licenses, service-level management,<br>configuration management, availability<br>management, financial management, and IT<br>services continuity management |  |  |  |  |  |  |  |  |  |  |  |                                                                                            |
|                                |                                                                                                    | Its goal is to "create" an incident. If there is a direct solution, it attempts to resolve the incident at the first level. If the service desk cannot solve the incident then it is passed to a second or third level group within the incident management system. Incidents can initiate a chain of processes.                                                                                                    |  |  |  |  |  |  |  |  |  |  |  |                                                                                            |
|                                |                                                                                                    | The ServiceDesk Management goals include:<br>incident control (life-cycle management of all<br>service requests) and communication (keeping<br>the customer informed of progress and advising<br>on workarounds).                                                                                                    |  |  |  |  |  |  |  |  |  |  |  |                                                                                            |
|                                |                                                                                                    |                                                                                                    |  |  |  |  |  |  |  |  |  |  |  | For details on the universe, see <u>Service Desk</u><br>Management Universe in PDF format. |
|                                |                                                                                                    | This document is available in the PDFs directory<br>in the Installation DVD, or it is accessible from the<br>Home page in the online documentation library or<br>from the <u>HP Software Product Manual Site</u><br>(http://h20230.www2.hp.com/selfsolve/manuals).                                                                                                    |  |  |  |  |  |  |  |  |  |  |  |                                                                                            |
|                                |                                                                                                    | To view a list of the KPIs based on data gathered<br>from this data source, their description, their<br>formula and the business questions they answer,<br>open the List of KPIs, and sort it according to the<br>business context. For details, see the <u>KPI Library</u><br><u>in Excel format</u> .                                                                                                    |  |  |  |  |  |  |  |  |  |  |  |                                                                                            |
|                                |                                                                                                    | This document is available in the PDFs directory<br>in the Installation DVD, or it is accessible from the<br>Home page in the online documentation library or<br>from the <u>HP Software Product Manual Site</u><br>(http://h20230.www2.hp.com/selfsolve/manuals).                                                                                                    |  |  |  |  |  |  |  |  |  |  |  |                                                                                            |

| Universe (Business<br>Context) | Data Source<br>(Content<br>Pack)                                                                                                    | Description                                                                                                    |
|--------------------------------|----------------------------------------------------------------------------------------------------|----------------------------------------------------------------------------------------------------|
| SLM                            | HP Business<br>Service<br>Management<br>and<br>HP Service<br>Manager<br>- For details,<br>see<br>"Integrate<br>with BSM as<br>a Data<br>Source" and<br>"Integrate<br>with SM as a<br>Data Source"<br>in Data<br>Warehouse<br>Admin<br>Guide. | Service Level Management (SLM) provides for<br>continual identification, monitoring and review of<br>the levels of IT services specified in the Service<br>Level Agreements (SLAs). Service Level<br>Management ensures that arrangements are in<br>place with internal IT Support-Providers and<br>external suppliers in the form of Operational Level<br>Agreements (OLAs) and Underpinning Contracts<br>(UCs), respectively. The process involves<br>assessing the impact of change upon service<br>quality and SLAs. Service Level Management is<br>responsible for ensuring that the agreed IT<br>services are delivered when and where they are<br>supposed to be, liaising with Availability<br>Management, Capacity Management, Incident<br>Management and Problem Management to ensure<br>that the required levels and quality of service are<br>achieved within the resources agreed with<br>Financial Management, producing and maintaining<br>a Service Catalog (a list of standard IT service<br>options and agreements made available to<br>customers), and ensuring that appropriate IT<br>Service Continuity plans exist to support the<br>business and its continuity requirements. |
|                                |                                                                                                    | The Service Level Manager goal is to provide the<br>agreed services in a cost-effective, secure and<br>efficient manner.                                                                                                    |
|                                |                                                                                                    | For details on the universe, see <u>SLM Universe</u> in PDF format.                                                                                                    |
|                                |                                                                                                    | This document is available in the PDFs directory<br>in the Installation DVD, or it is accessible from the<br>Home page in the online documentation library or<br>from the <u>HP Software Product Manual Site</u><br>(http://h20230.www2.hp.com/selfsolve/manuals).                                                                                                    |
|                                |                                                                                                    | To view a list of the KPIs based on data gathered<br>from this data source, their description, their<br>formula and the business questions they answer,<br>open the List of KPIs, and sort it according to the<br>business context. For details, see the <u>KPI Library</u><br>in Excel format.                                                                                                    |
|                                |                                                                                                    | This document is available in the PDFs directory<br>in the Installation DVD, or it is accessible from the<br>Home page in the online documentation library or<br>from the <u>HP Software Product Manual Site</u><br>(http://h20230.www2.hp.com/selfsolve/manuals).                                                                                                    |

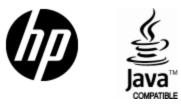

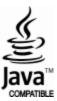